# **I Graphes et dictionnaire d'adjacence**

On peut modéliser un graphe par un dictionnaire dont les clés sont les sommets et les valeurs associées sont les listes des sommets voisins

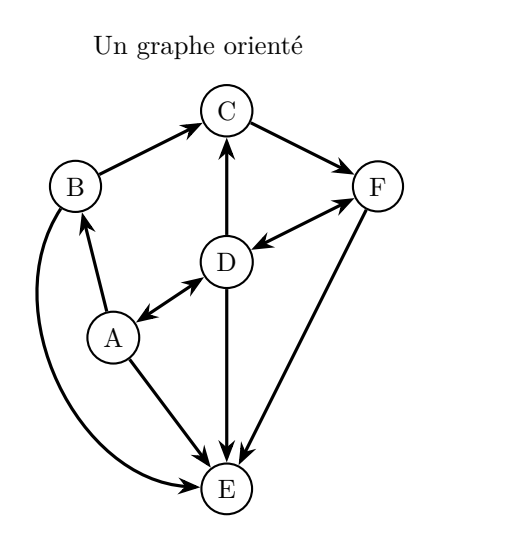

Son dictionnaire d'adjacence

$$
d = \{ 'A': ['B', 'D, 'E'] ,\n 'B': ['C', 'E'] ,\n 'C': ['F'] ,\n 'D': ['A', 'C', 'E', 'F'] ,\n 'E': [] ,\n 'F': ['D', 'E']\}
$$

# **II Piles et Files**

Pour parcourir un graphe efficacement, on utilise une structure de données linéaire appelée pile ou file.

- une pile suit le protocole LIFO (last in first out ou dernier entré premier sorti)
- une file suit le protocole FIFO (first in first out ou premier entré premier sorti)

L'intérêt des ces structures est de pouvoir être utilisées avec des faibles complexités : les opérations de création ou de modification sont à priori de coût constants  $(O(1))$ , donc indépendants de leur tailles.

### **1. Implémentation d'une pile à l'aide d'une liste**

On peut définir les différentes opérations sur une pile à partir d'une liste et des méthodes pop et append qui agissent à coût constant sur le dernier élément de la liste

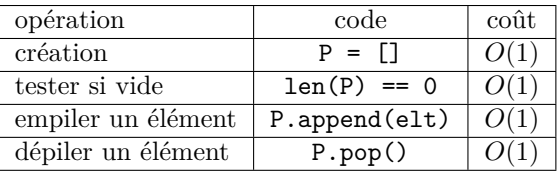

### **2. Implémentation d'une file**

On peut tenter de définir les différentes opérations sur une file à partir d'une liste de la façon suivante :

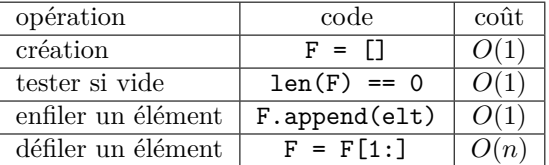

Le problème est alors l'opération de défilement dont le coût est linéaire à cause du slicing (qui demande de ré-indicer tous les éléments de la liste).

Une solution plus efficace est d'utiliser deux listes et les méthodes pop et append : une liste contient la queue de la file sur laquelle on va défiler les éléments, l'autre la tête de la liste sur laquelle on va les enfiler :

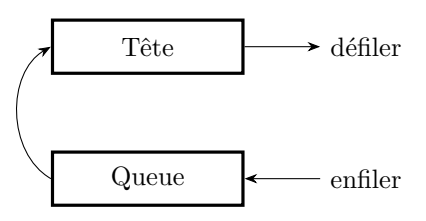

On peut alors définir les fonctions de base de la façon suivante :

```
def creer () :
     return ([],[])
def \; estVide(F) :Q, T = Freturn \text{len}(Q) + \text{len}(T) = 0def enfiler (elt, F) :
     F[0]. append (elt)
                                                               def def defiler(F):
                                                                    Q, T = F\mathbf{if} \ \mathbf{len}(T) = 0:
                                                                           <b>in</b> <b>range</b>(<b>len</b>(<b>Q</b>)) :
                                                                               a = Q. pop()T. append ( a )
                                                                    return T. pop ( )
```
Le problème lors du défilement vient du cas où la tête est vide, on doit alors « reverser » la queue dans la tête avant de défiler la tête « normalement ». Avec une telle implémentation, l'opération de défilement est à coût constant, sauf lorsque la tête est vide (et le coût est alors linéaire)

### **3. Les objets deque**

Il existe dans le module collections un objet appelé deque qui permet de simuler les piles et les files de façon efficace. Il faut commencer par importer cet objet :

**from** collections **import** deque

On peut alors agir à coût constant sur les deux « extrémités » de cet objet :

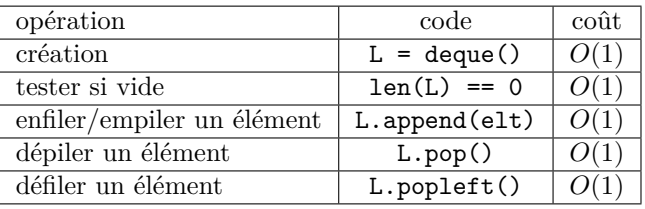

## **III Parcours de graphes**

### **1. Aller le plus loin possible – parcours en profondeur**

Dans un parcours en profondeur, on part du sommet de départ, on choisit un arête et on essaie d'aller le plus loin possible dans le graphe ; lorsqu'on est bloqué, on remonte à la dernière bifurcation rencontrée et on explore une autre piste. Le parcours en profondeur utilise une pile P et se déroule de la façon suivante :

- on empile le sommet de départ dans P
- tant que la pile P n'est pas vide, si le sommet de la pile P possède un voisin qui n'a pas encore été examiné, on l'empile et on recommence ; s'il n'a pas de voisin, on dépile la pile P et on recommence

Pour réaliser ce parcours, on a donc besoin, en plus de la pile P, d'un dictionnaire vus pour mémoriser les sommets que l'on a déjà examinés.

```
# le module permettant de gérer facilement les files
from collections import deque
def profondeur (G, depart):
    # c r é a t i o n d ' une p i l e v i d e
    p = \text{deque}()# d i c t i o n n a i r e de b o o l é ens de s sommets dé j à vus
    vus = \{x : False for x in G\}# l i s t e de s sommets v i s i t é s
    \text{lst\_visited} = []# emp ilemen t du sommet de dé p a r t
    p. append (depart)
    # dé b u t du p a rc o u r s
    while len(p) > 0:
         # dé p il em e n t du sommet de q
         som = p.pop()# on n ' exam ine som que s ' i l n ' a pas dé j à é t é examin é
         if not vus [som] :
              # som marqué comme vu
              vus [som] = True
```

```
# a j o u t de som à l a l i s t e de s sommets v i s i t é s
          \text{lst\_visited.append}(\text{som})# p a rc o u r s de s v o i s i n s s de som
     for s in G[som] :
          # s i s non dé j à vu
          if not vus [s] :
               # emp ilemen t de s
               p.append(s)return lst visited
```
Le parcours en profondeur peut assez naturellement se programmer de façon récursive.

#### **2. Parcours par distances croissantes – parcours en largeur**

Dans un parcours en largeur, on part du sommet de départ et on examine tous les sommets qui sont à une distance 1 du départ, puis ceux à distance 2, ...

Pour le parcours en largeur, on utilise une file et la démarche est la suivante :

- on enfile le sommet de départ.
- tant que la file n'est pas vide : si la tête de file possède des voisins qui n'ont pas encore été visités, on les enfile tous ; sinon on défile la tête de file.

```
# le module permettant de gérer facilement les files
from collections import deque
def largeur (G, depart) :
    # c r é a t i o n d ' une f i l e v i d e
    q = \text{deque}()# d i c t i o n n a i r e de b o o l é ens de s sommets dé j à vus
    vus = \{x : False for x in G\}# l i s t e de s sommets v i s i t é s
    \text{lst\_visited} = []# e n f i l em e n t du sommet de dé p a r t
    q . append ( depart )
    # dé b u t du p a rc o u r s
    while len(q) > 0:
         # dé f i l e m e n t du sommet de q
         som = q . pop left ()# on n ' exam ine som que s ' i l n ' a pas dé j à é t é examin é
          if not vus [som] :
              # som marqué comme vu
              vus [som] = True# ajout de som à la liste des sommets visités
              lst visited . append (som)# p a rc o u r s de s v o i s i n s s de som
         for s in G[som] :
              # s i s non dé j à vu
              if not vus [s] :
                   # e n f i l em e n t de s
                   q. append (s)return lst visited
```
### <span id="page-3-0"></span>**3. Comparaison des deux codes**

Outre l'utilisation d'une pile ou d'une file, les deux codes sont assez similaires :

```
def profondeur (G, depart):
    p = \text{deque}()vus = \{x : False for x in G\}\text{lst\_visited} = []p. append (depart)
    while len(p) > 0:
         som = p.pop()if not vus [som] :
              vus [ som ] = True
             lst_visited.append(
                 som )
         for s in G[som]:
              if not vus [s] :
                  p.append(s)return lst visited
                                                    def largeur (G, depart):
                                                         q = \text{deque}()vus = \{x : False for x in G\}\text{lst\_visited} = []q . append ( depart )
                                                         while \text{len}(q) > 0:
                                                              som = q . pop left ()if not vus [som] :
                                                                  vus [som] = True1st\_visited. append (
                                                                      som )
                                                              for s in G[som]:
                                                                  if not vus [s] :
                                                                       q . append ( s )
                                                         return lst visited
```
### **4. Adapter le code au problème**

Les codes précédents sont des parcours du graphe en intégralité. Souvent on parcours le graphe jusqu'à trouver quelque chose dans ce graphe. Il faut donc modifier certaines lignes. Pour la parcours en largeur, le schéma est le suivant :

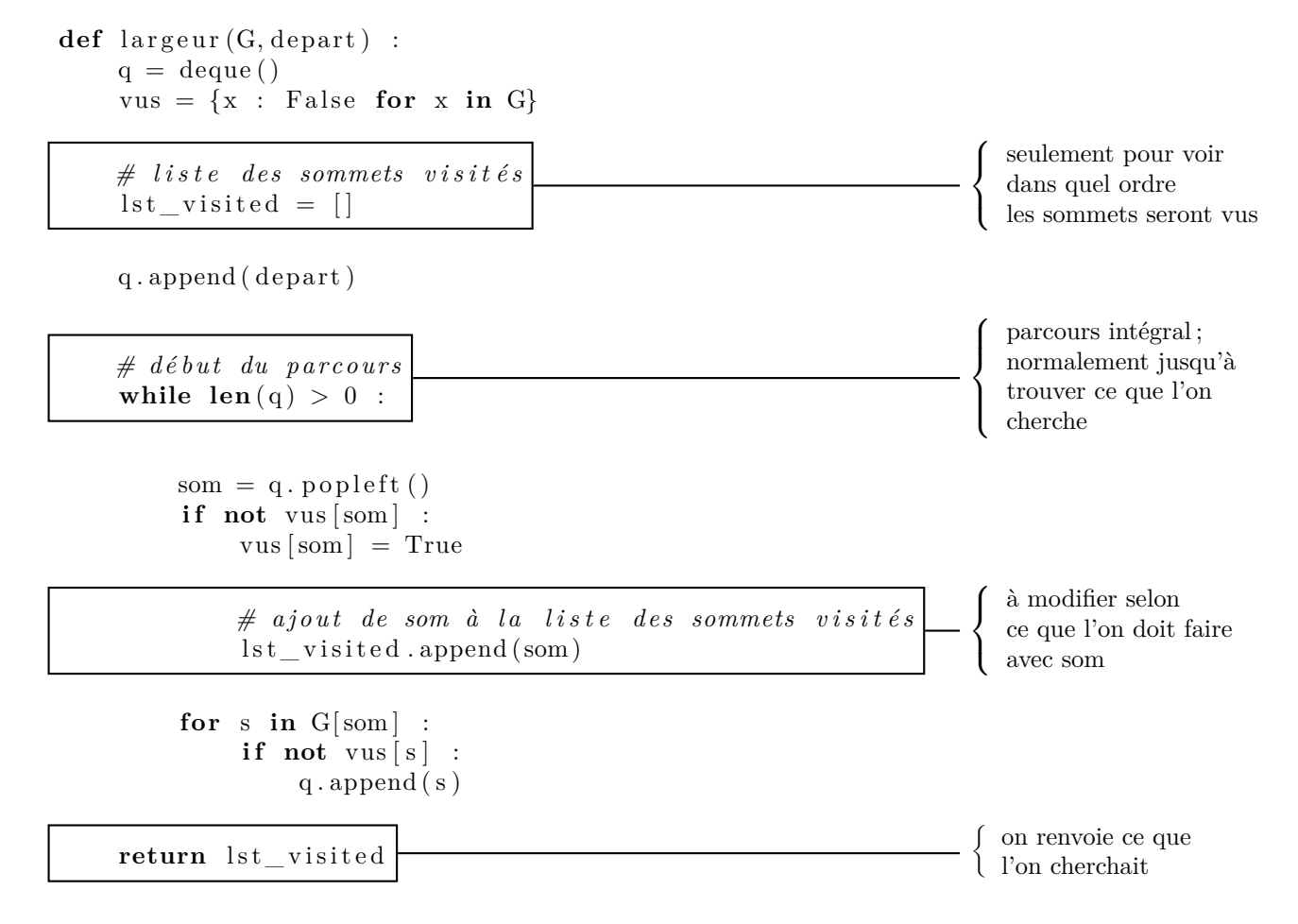